## **ISLEVER**

# 117-301 LPI 301 Core Exam

DEMO

### https://www.islever.com/117-301.html https://www.islever.com/lpi.html

For the most up-to-date exam questions and materials, we recommend visiting our website, where you can access the latest content and resources.

Note: The answer is for reference only, you need to understand all question.

#### **Exam A**

#### **QUESTION 1**

**What operating system tools can be used to collect capacity planning data?** (Choose two.)

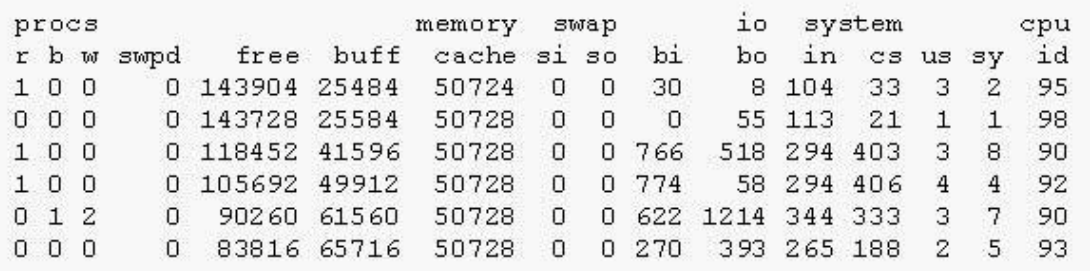

- A. lsmod
- B. vmstat
- C. iostat
- D. fuser

**Answer:** BC

#### **QUESTION 2**

**In order for pam\_ldap to be capable of changing a user's password in Active Directory, the pam\_password parameter must be set to**

- A. win
- B. ldap
- C. ad
- D. active\_directory

#### **Answer:** C

#### **QUESTION 3**

**In capacity planning exercise, what tools assist in identifying processes of interest from other processes? (Choose two.)**

- A. w
- B. pstree
- C. acpid
- D. lsof

**Answer:** BD

#### **QUESTION 4**

#### **What type of object class is sambaSamAccount?**

- A. auxiliary
- B. structural
- C. extended
- D. abstract

**Answer:** A

#### **QUESTION 5**

#### **After finishing configuration of a UNIX client to authenticate with a Microsoft Active Directory server, login attempts are unsuccessful.**

#### **Which of the following is most likely the cause?**

- A. The slapd daemon is not running
- B. The user account in Active Director has the remote login setting disabled
- C. The PAM library is searching the directory with the default search filter
- D. Unix Client support is disabled in the Active Directory Configuration

#### **Answer:** C

#### **QUESTION 6**

#### **Which of the following procedures will test the TLS configuration of your LDAP server?**

- A. Verify the TLS negotiation process in the /var/log/ldap\_auth.log file
- B. Run the ldapsearch command with the -ZZ option, while watching network traffic with a packet analyzer
- C. Run the slapcat command, while watching network traffic with a packet analyzer
- D. Verify the TLS negotiation process in the /var/log/auth.log file
- E. Run the ldapsearch command with the -x option, while watching network traffic with a packet analyzer

#### **Answer:** B

#### **QUESTION 7**

**Which attributes must be present when assigning the object class sambasamaccounts to a particular user? (Choose two.)**

- A. sambaLMPassword
- B. sambasid
- C. SambaNTPassword
- D. uid
- E. displayname

**Answer:** BD

#### **QUESTION 8**

**Which of the following is the most appropriate method of debugging problems concerning ACLS?**

- A. Stop the OpenLDAP server daemon and run the command slapd -debug acl
- B. Stop the OpenLDAP server daemon and run the command slapd -d 32
- C. Stop the OpenLDAP server daemon and run the command slapd -log\_acl
- D. Stop the OpenLDAP server daemon and run the command slapd -d 128

**Answer:** D

#### **QUESTION 9**

**What operating system tools can be used to collect capacity planning data? (Choose two.)**

- A. netstat
- B. tar
- C. sar
- D. route

#### **Answer:** AC

#### **QUESTION 10**

**Which of the following resources would be measured for capacity planning? (Choose two.)**

#### A. Video driver performance